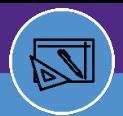

Northwestern | FACILITIES CONNECT

AUDIENCE: ALL SPACE INFORMATION USERS

# **Space Information: Communicating Space Changes**

**PURPOSE:** Use this job aid to communicate updates to the Facilities Space Information team such as incorrect room details (e.g. room number, occupant) and floor plan updates (e.g. door/wall relocation).

## **CREATEA SPACECHANGEREQUEST**

#### **Useful Tips:**

- 1. In order to search:
	- (a) start typing in the selected field or
	- (b) use the magnifying glass  $\rho$  for a dropdown list.
- 2. Required fields are marked with a red asterisk (\*).

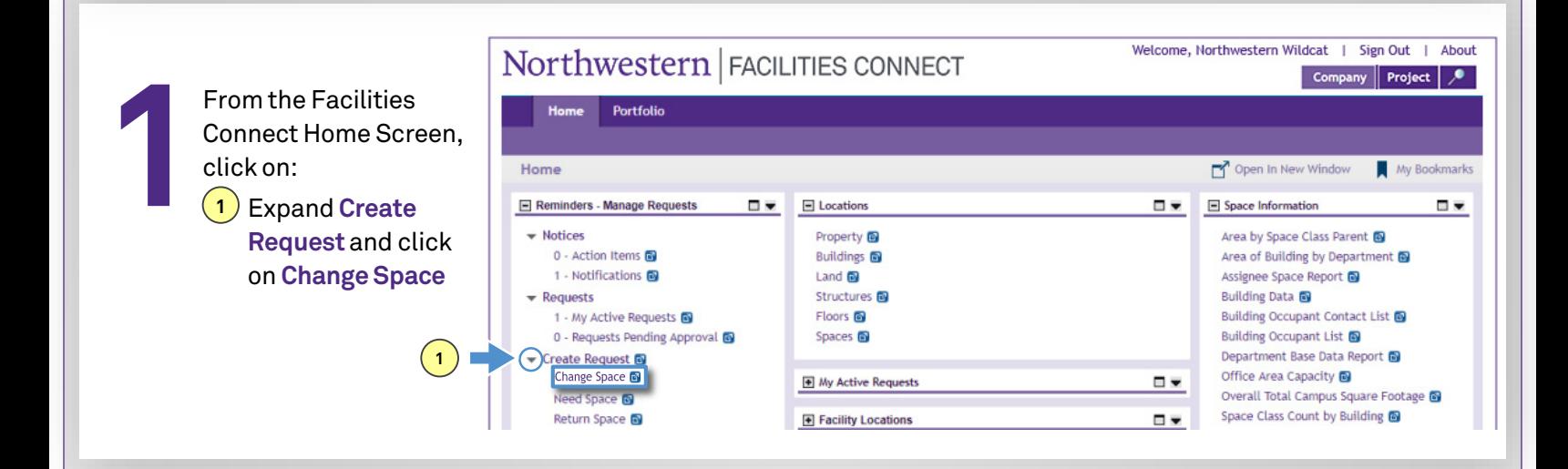

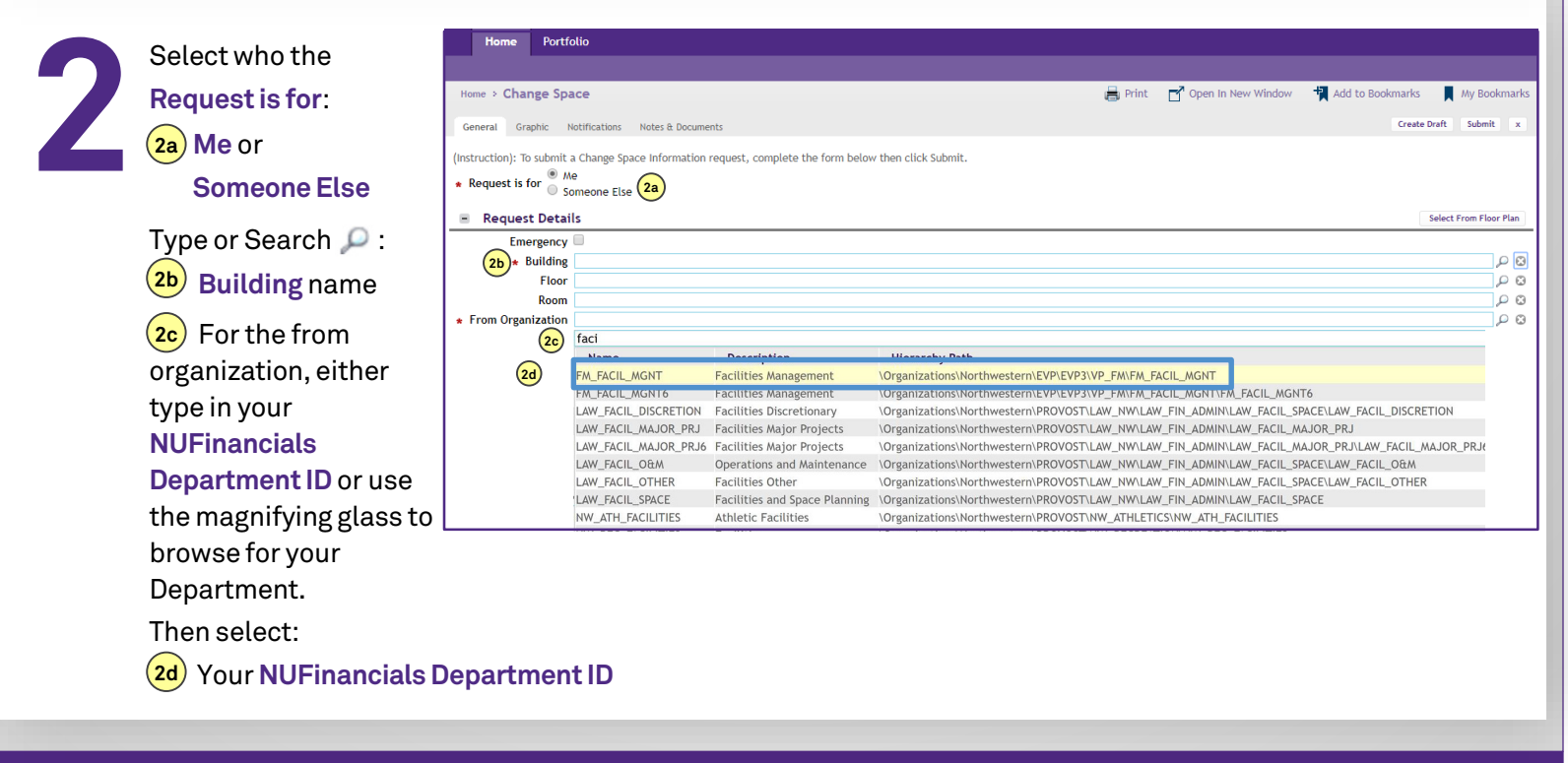

For more information, visit the Facilities Connect website at www.northwestern.edu/fm/connect

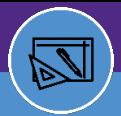

## **Space Information: Communicating Space Changes**

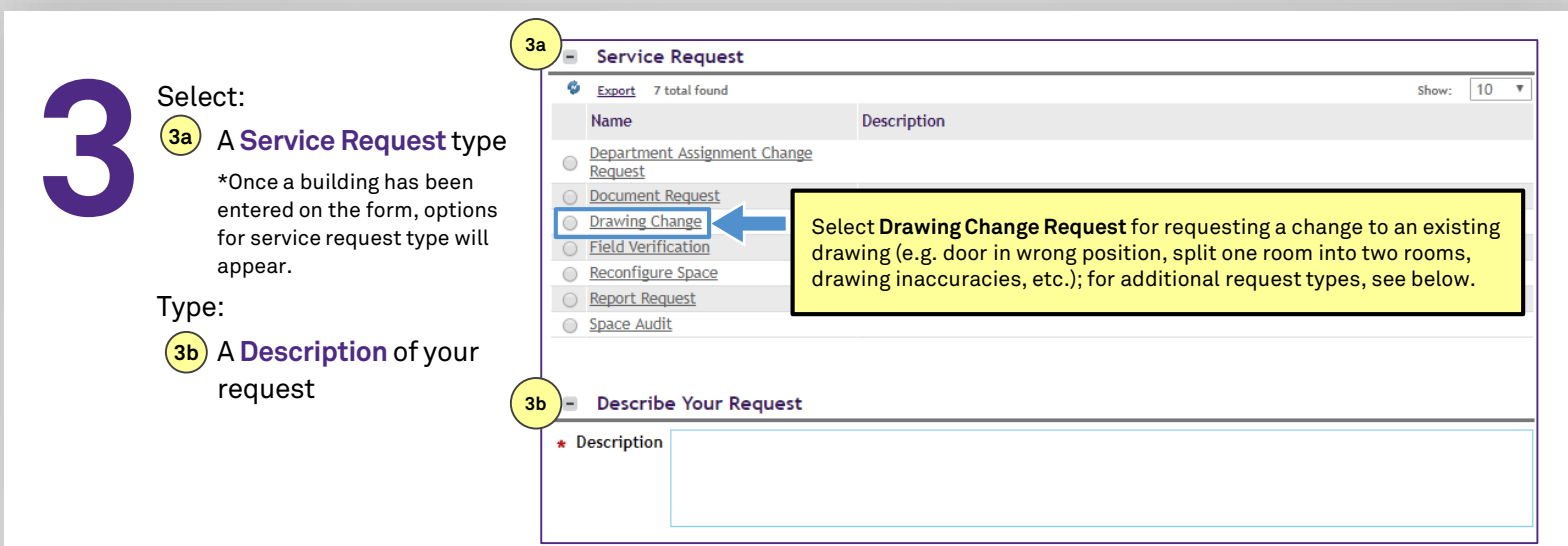

## **TYPESOF SPACECHANGEREQUESTS**

Below is a list of definitions of the types of Space Change Requests that can be submitted in Facilities Connect.

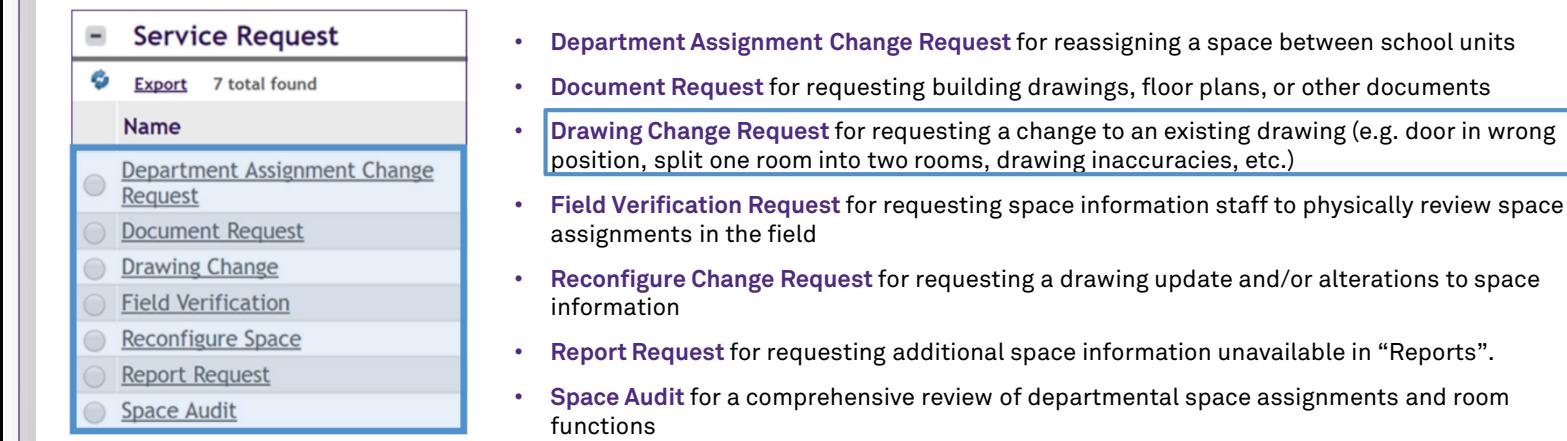

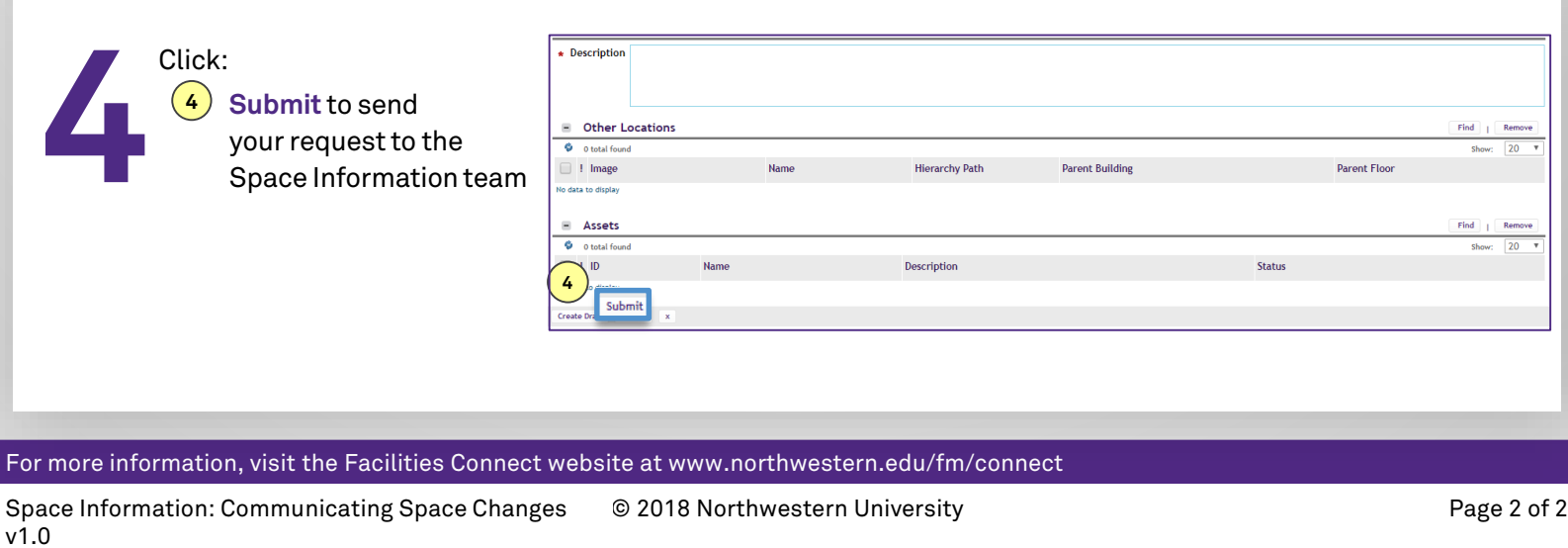